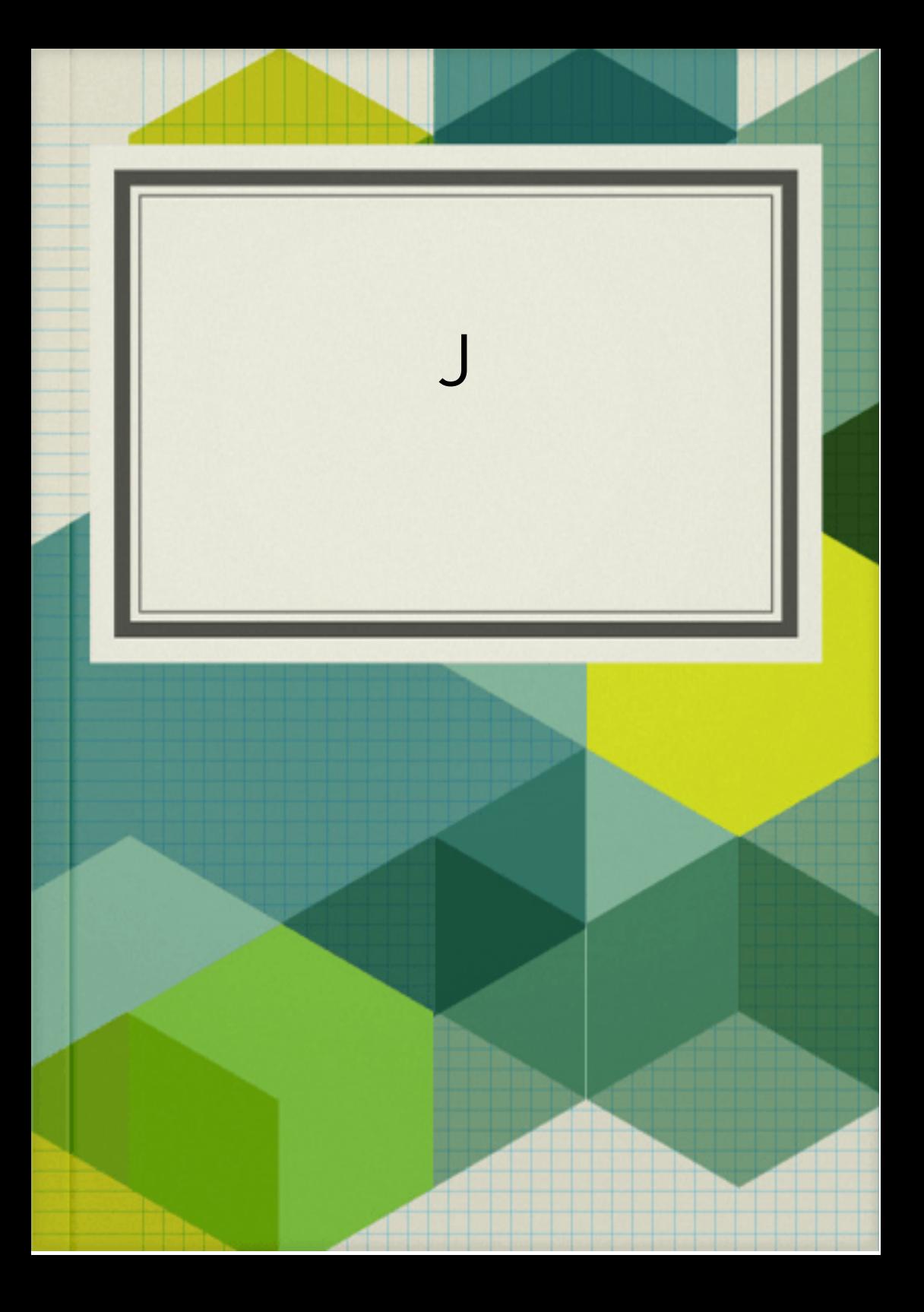

## Ache o o diferente:

**Alternar entre páginas**

2/3

**Página Anterior Próxima página**